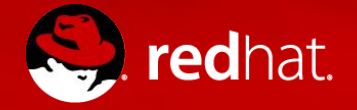

#### **Scaling OSBS**

A Hybrid Cloud Story

Michael Bonnet Technical Lead, DevOps Development, Products and Technologies January 18, 2017

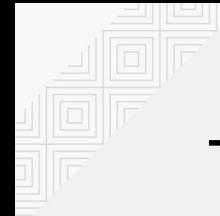

### The OpenShift Build System

**Custom image** that runs in OpenShift to build layered images.

- Running on a **single-node** OpenShift "cluster".
- **Communicates directly** with the Docker daemon.
- Tightly **integrated** with a Koji plugin.
- Significant **bottleneck** in the process of building and releasing containers.

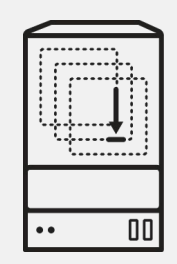

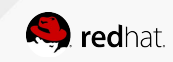

## Advantages of OpenShift Dedicated

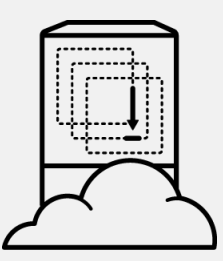

OpenShift Dedicated provides a **managed cluster**, hosted in AWS, where custom images can be deployed.

- Avoids the **complexity** of running your own multi-node OpenShift cluster.
- **•** Allows for easily **scaling up** the resources in the cluster.
- OpenShift upgrades are handled by the operations team, with **zero downtime**.

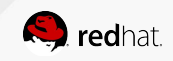

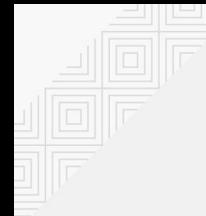

#### Making OSBS Multi-Node Capable

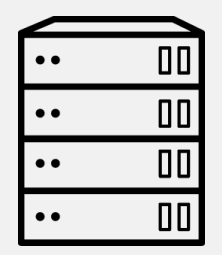

OSBS had been run internally on a single node, and that assumption was **built in** to the tools.

- Node had internal **NFS** volumes mounted.
- Images were pulled from the node into Koji over **HTTP**, requiring httpd to be running.

OSBS was redesigned to be a Koji **Content Generator**.

- Pushes images (and associated metadata) into Koji using a **new API**.
- No longer requires the Koji plugin to know the details of the OSBS **environment**.

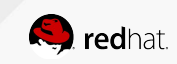

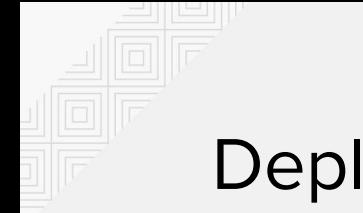

#### Deployment

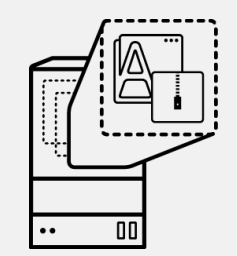

The OpenShift Dedicated cluster had to be **customized** to enable OSBS operation.

- Connected to the Red Hat network using the existing **VPN** infrastructure.
	- Connections were only allowed to specific internal **IP addresses**, for security.
- Internal **authentication** mechanism (Kerberos) was not available in cluster.
	- Used Google **OpenID** Connect.
	- Created an OpenShift **service account** for Koji to launch builds in OSBS.
- Custom **configuration** of the cluster was required.
	- Ability to pull/push to an internal **image registry**.
	- Use of **privileged containers** (required by atomic-reactor).
- Production cluster uses identical configuration as the test cluster, but **more nodes**.
	- Building images is **resource-intensive**.

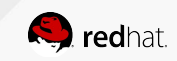

### Things We Learned

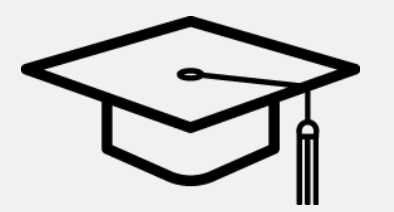

- OpenShift Dedicated imposes **constraints**.
	- Code changes to OSBS have made it more **portable** across OpenShift instances.
	- Streamlining the workflow and reducing unnecessary copies also **improved performance**.
- IP address **conflicts** between OpenShift Dedicated and the Red Hat network.
	- Need to be aware of **address ranges** when requesting the cluster.
- Heavy load can cause a node to get **evicted** from the cluster.
	- Unable to change the node eviction timeout, so **concurrent build** limit is lower.
- Running in both internal and cloud environments improves **resilience**.
	- Problems in one **environment** will not affect the other.

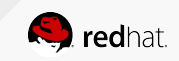

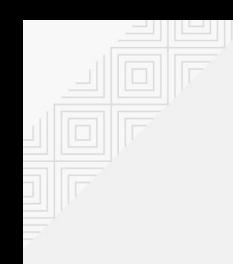

#### Questions?

(Thanks to Tim Waugh who provided the content for this presentation.)

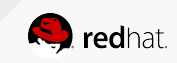

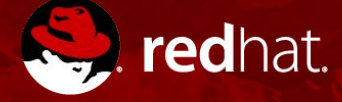

# **THANK YOU**

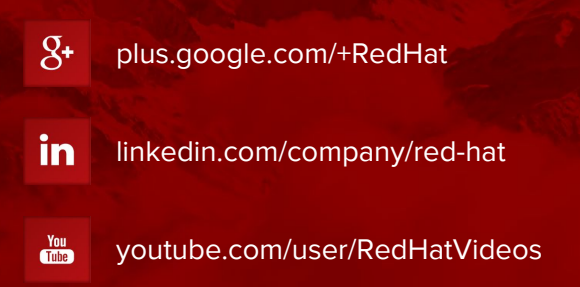

facebook.com/redhatinc

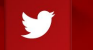

f

twitter.com/RedHatNews

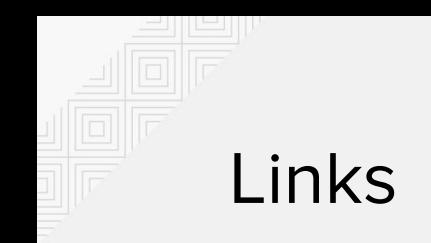

- OpenShift Dedicated:<https://www.openshift.com/dedicated/>
- OSBS: <https://github.com/projectatomic/osbs-client>
- Koji:<https://pagure.io/koji>
	- o Content Generators: [https://docs.pagure.org/koji/content\\_generators/](https://docs.pagure.org/koji/content_generators/)
- Google OpenID Connect:

<https://developers.google.com/identity/protocols/OpenIDConnect>

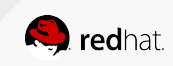

#### OSBS Build Workflow

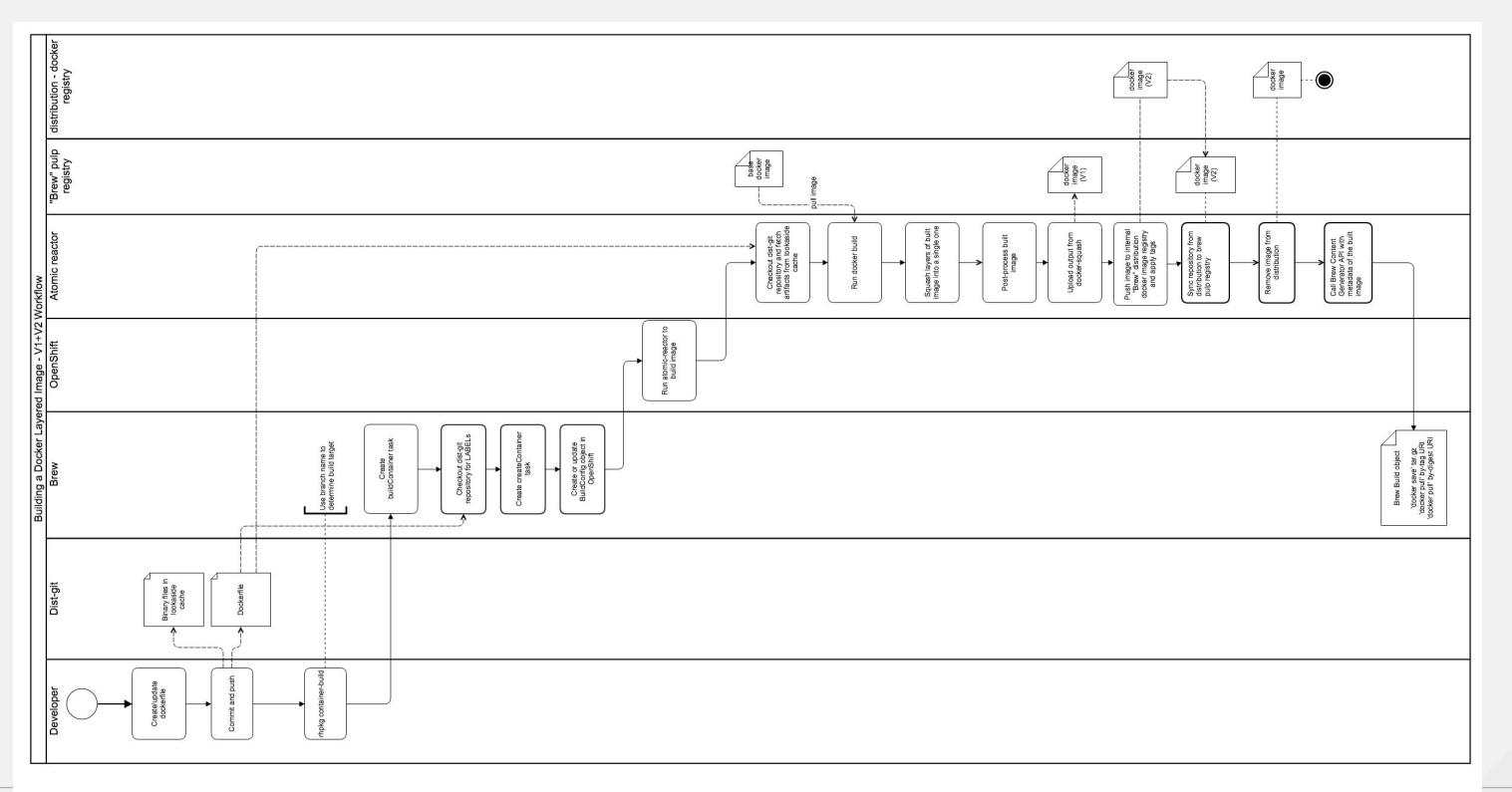

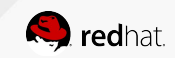